# direct mail

## aanleverspecificaties

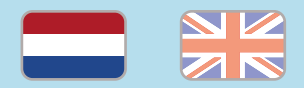

#### 1. De basis

- • Maak je bestanden op in Adobe InDesign of Adobe Illustrator.
- • Lever alleen PDF bestanden aan in hetzelfde formaat als dat je besteld hebt.
- • Zorg voor 3 mm afloop rondom, zodat we goed kunnen snijden. (i)
- • Gebruik CMYK (fullcolour) als kleursysteem en zorg ervoor dat er geen RGB en Pantonekleuren in je bestand aanwezig zijn.
- • Gebruik scherpe afbeeldingen. Minimaal 225 ppi, het liefst 300 ppi.
- Sla je bestand op als PDF/X-1a:2001.  $(i)$

2. Aanleveren direct mail

Lever je bestanden aan volgens [deze aanvullende](https://www.peterprint.nl/media/media/aanleverspecificaties/gepersonaliseerd_drukwerk.pdf)  [specificaties](https://www.peterprint.nl/media/media/aanleverspecificaties/gepersonaliseerd_drukwerk.pdf). Als we de mailing onder jouw klantnummer moeten aanbieden bij PostNL, stuur deze dan mee samen met de instructiebestanden voor de personalisatie.

PostNL hanteert de volgende richtlijnen voor het vormgeven van de poststukken:

- Vermeld het retouradres links bovenaan op de voorkant op één regel. Houd rekening met een veiligheidsmarge van 5 mm binnen de rand!
- De adressering dient met zwarte letters op een witte achtergrond geplaatst te worden, rechts in het midden van de kaart. Gebruik een leesbaar lettertype en formaat. Cursieve of gotische lettertypes zijn minder goed leesbaar, bijvoorbeeld.
- Gebruik één spatie tussen alle woorden behalve tussen de postcode en woonplaats; hier gebruik je twee spaties.
- Gebruik een liggend streepje als de huisnummer- toevoeging met een cijfer begint. Zet de woonplaats in hoofdletters.
- Direct mail dient gefrankeerd te worden met de aanduiding PostNL Port Betaald. Dit logo moet in de rechterbovenhoek geplaatst worden. Je kunt de benodigde logo's [hier](https://www.postnl.nl/klantenservice/bestellen-en-downloaden/documentatie-downloaden/port-betaald-aanduiding/) downloaden.
- Bekijk de 'Voorwaarden Vormgeven van poststukken'  [van PostNL](https://www.postnl.nl/zakelijke-oplossingen/post-versturen/vormgeven-poststukken/) voor de exacte en uitgebreide uitleg.

### Let op!

- • Je kan alleen in Nederland direct mail versturen.
- • Zorg dat de inktdekking niet boven 250% uitkomt. (i)
- • Als je zwarte bedrukking bestelt, lever dan ook zwart aan.
- • Voor diepzwarte volvlakken gebruik je de kleursamenstelling C: 50 M: 50 Y: 50  $K: 100.$  (i)
- • Voor kleine zwarte tekst gebruik je de kleursamenstelling C: 0 M: 0 Y: 0 K: 100.
- • Zet eventueel lettertypes om naar lettercontouren (outlines).
- • Plaats meerdere ontwerpen in 1 PDF bestand in oplopende volgorde: voor - achter - voor- achter.

# direct mail

specifications

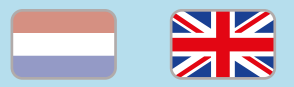

### 1. General guidelines

- • Design your files in Adobe InDesign or Adobe Illustrator.
- • Only upload PDF documents in the same dimensions that you ordered.
- • Make sure there is a 3 mm bleed all around, so we can cut it right.  $(i)$
- • Use CMYK (fullcolour). We print in fullcolour, so make sure your file doesn't contain RGB or spot (Pantone) colours.
- • Use high resolution images. We recommend a resolution of at least 250 ppi, but prefer 300 ppi.
- Save your file as PDF/X-1a:2001.  $(i)$

#### 2. Preparing direct mail

Prepare your documents according to [these](https://www.peterprint.nl/media/media/aanleverspecificaties/gepersonaliseerd_drukwerk.pdf)  [supplementary guidelines](https://www.peterprint.nl/media/media/aanleverspecificaties/gepersonaliseerd_drukwerk.pdf). If you want us to offer your customernumber to PostNL, email this, along with the example files for the personalisation.

PostNL employs the following guidelines for designing postal items:

- $\cdot$  State the return address on the front side in a single line. Place this on the top left side of the front of the card. Take into consideration a safety margin of 5mm inside the trim lines.
- The shipping address should be placed on a white background with black letters, to the right of the middle of the card. Use a legible font and size. Cursive or gothic fonts are less legible for example.
- Use 1 space between all the words except between the postal code and place of residence; use 2 spaces for this. Use a hyphen if the house number suffix starts with a number. Use capital letters for the place of residence.
- Direct mail should be posted with the PostNL Postage Paid denotation. You can download the necessary logos [here](https://www.postnl.nl/klantenservice/bestellen-en-downloaden/documentatie-downloaden/port-betaald-aanduiding/).
- Check PostNL's 'Voorwaarden Vormgeven van  [poststukken'](https://www.postnl.nl/zakelijke-oplossingen/post-versturen/vormgeven-poststukken/) for the exact and complete guidelines (only in Dutch).

### Caution!

- • You can only post direct mail in The **Netherlands**
- Make sure the ink coverage does not exceed 250%.
- When ordering in black print, only use black in your design.
- • For a rich black colour on large objects, use C: 50 M: 50 Y: 50 K: 100.
- • Design small black text as C: 0 M: 0 Y: 0  $K: 100.$  (i)
- Convert text to outlines if necessary.  $\circled$
- Place multiple designs in 1 PDF file in ascending order: front - back - front back. (i)